#### РОСЖЕЛДОР

### Федеральное государственное бюджетное образовательное учреждение высшего образования «Ростовский государственный университет путей сообщения» (ФГБОУ ВО РГУПС) **ПРИКАЗ**

 $\frac{2}{3}$ » мая 2020 г.

#### г. Ростов-на-Дону

 $N<sub>2</sub>$  det  $11/c$ 

## О проведении аттестации студентов, обучающихся по договорам о целевой подготовке во 2-м полугодии 2019-2020 учебного года (очная и заочная форма обучения)

В соответствии с приказом от 03 апреля 2020г. № 590/ос «О распорядке работы университета в апреле 2020 года» и положением РГУПС от 09.08.2017 протокол № 15 «О формах, периодичности и порядке текущего контроля успеваемости и промежуточной аттестации обучающихся по программам бакалавриата, программам специалитета, программам магистратуры»

#### ПРИКАЗЫВАЮ:

Провести аттестацию во 2-м полугодии 2019/2020 учебного года в университете для обучающихся очной формы обучения в форме компьютерного тестирования  $\mathbf{B}$ личных кабинетах  $\mathbf{B}$ электронной информационнообразовательной среде (далее - ЭИОС) университета (далее - Тест-сессия) в соответствии с прилагаемым планом проведения (Приложение№ 1).

2. Начальнику УИ Кульбикаяну Б.Х. обеспечить:

2.1. Модернизацию ЭИОС подсистемы «Тестирование»: добавить новый уровень специального образования: «ДОПЦПС», который не учитывается при начислении баллов НПР за соответствие требованиям ФГОС; добавить новый вид (тип) тестирования, в том числе в раздел «Заявка на проведение тестирования»; добавить в существующий отчет «Отчёт синхронизации Расписания и Тестирования на сессию» столбец с отображением наименования кафедры, за которой закреплена дисциплина (в том числе ДОПЦПС); отобразить во всех отчетах данные по виду (типу) тестирования «Аттестация».

2.2. Инструментами тестирования обучающихся и НПР: открыть доступ к тестам с видом (типом) тестирование «Аттестация» во вкладке «Тестирование» в кабинете ЭИОС университета, только обучающимся личном целевой подготовки; добавить уведомление обучающимся в личных кабинетах в ЭИОС университета о необходимости прохождения тестирования по аттестации, сроках ее проведения, количестве попыток; открыть доступ к ведомостями результатов ЭИОС прохождения обучающимися аттестации  $\mathbf{B}$ личном кабинете преподавателей, ведущих дисциплины, указанные в Приложении № 1.

2.3. Предоставить доступ отделу дополнительной целевой подготовки к подсистеме «Тестирование» с просмотром и печатью отчетов:

- Сводная ведомость результатов контроля (для зачетов);

- Ведомость результатов компьютерного тестирования по разделам (для экзаменов).

2.4. Техническое и программное сопровождение аттестации обучающихся в соответствии с Приложением № 1.

3. Начальнику отдела дополнительной целевой подготовки ЦРК Коваленко М.В. обеспечить подготовительные мероприятия:

3.1. Предоставить в ЦМКО УМУ рабочие учебные планы и программы по дисциплинам, участвующим в проведении аттестации за дне недели до начала периода проведения аттестации.

4. Начальнику отдела организации учебного процесса УМУ Барашян В.К. составить расписание аттестации согласно Приложению №1 и уведомить ЦМКО за пять дней до момента начала тестирования.

5. Директору ЦМКО УМУ Тимофеевой М.С. в подсистеме «Тестирование» обеспечить:

5.1. Загрузку тестовых заданий по темам соответствующих дисциплин предоставленных в ЦМКО.

5.2. Оценку качества тестовых заданий дисциплин и проставить признак рекомендаций загруженных разделов.

5.3. Формирование тестов и пакетов по дисциплинам и группам, участвующим в проведении аттестации.

5.4. Объединение разделов в одну группу и установить порога аттестации по группе  $-35%$ .

5.5 Установку количества вопросов - 40 тестовых заданий.

5.6. Установку времени на тестирование - 60 минут.

5.7. Установку количества попыток равную 5 с интервалом между попытками 11 часов.

6. Деканам факультетов очной формы обучения довести до сведения обучающихся план и сроки проведения аттестации во 2-м полугодии 2019/2020 учебного года и обеспечить прохождение компьютерного тестирования обучающихся в ЭИОС согласно плану проведения аттестации (Приложение № 1).

7. Заведующим кафедрами обеспечить наличие оценочных материалов по дисциплинам, указанным в Приложении № 1.

8. Преподавателям  $\overline{B}$ соответствии  $C<sub>1</sub>$ ведомостью результатов компьютерного тестирования:

8.1 Выставлять оценку «зачтено» на зачете обучающимся, имеющим результат компьютерного тестирования от 35 до 100%.

8.2 Выставлять оценку отлично на экзамене обучающимся, имеющим результат компьютерного тестирования от 45%, «хорошо» имеющим результат компьютерного тестирования от 40%, «удовлетворительно» на экзамене обучающимся, имеющим результат компьютерного тестирования от 35%. Преподаватель выставляет оценку «хорошо», «отлично» на экзамене обучающимся на основании результатов тестирования.

9. Контроль за исполнением приказа возложить на начальника отдела дополнительной целевой подготовки ЦРК М.В. Коваленко.

Проректор по внешним связям и производственной практике

 $M_{\text{max}}$ М.А. Каплюк

Разослать: УМУ, УД, УИ, ЦМКО, УЦТБ, факультеты: ИТУ, УПП, Строительный, ДСМ, Электромеханический, Энергетический, ЭУА, кафедры: БЖД, ТОЭ, ВТиАСУ, ППХ, ТехМ, СГР, ЭПС, ТПС, АСЭл, ТОУП, Связь, АТ, ППХ, УЭР, ТМТ, ЭПС, Ин.яз, ЛУТС, филиал Туапсе.

Коваленко М.В.  $15 - 21$ 

Приложение  $\tilde{N_2}$  1

к приказу №  $\frac{221}{6}$  от 29 мая 2020 г.

# План проведения аттестации 2-го полугодия 2019-2020 учебного года<br>очная форма обучения

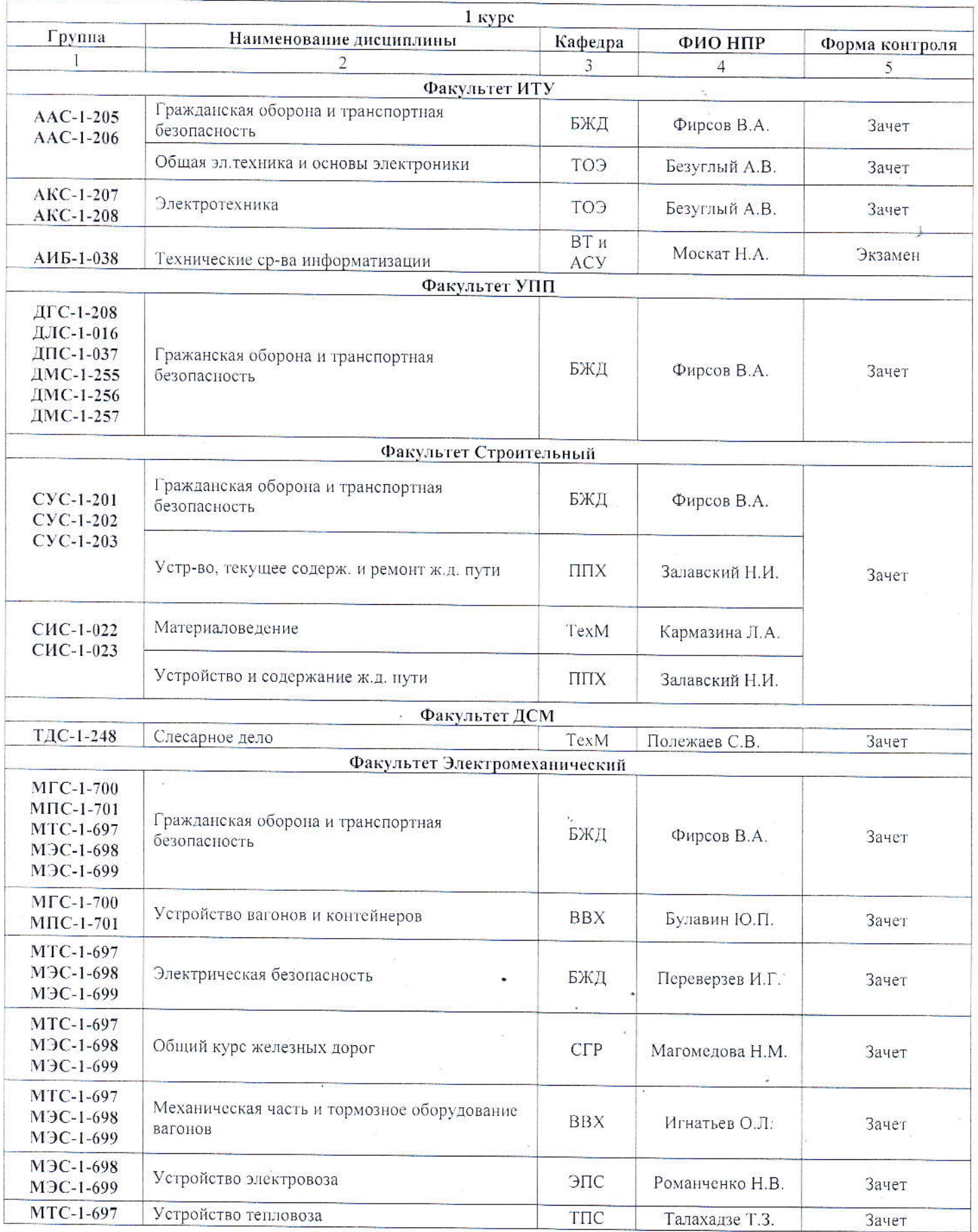

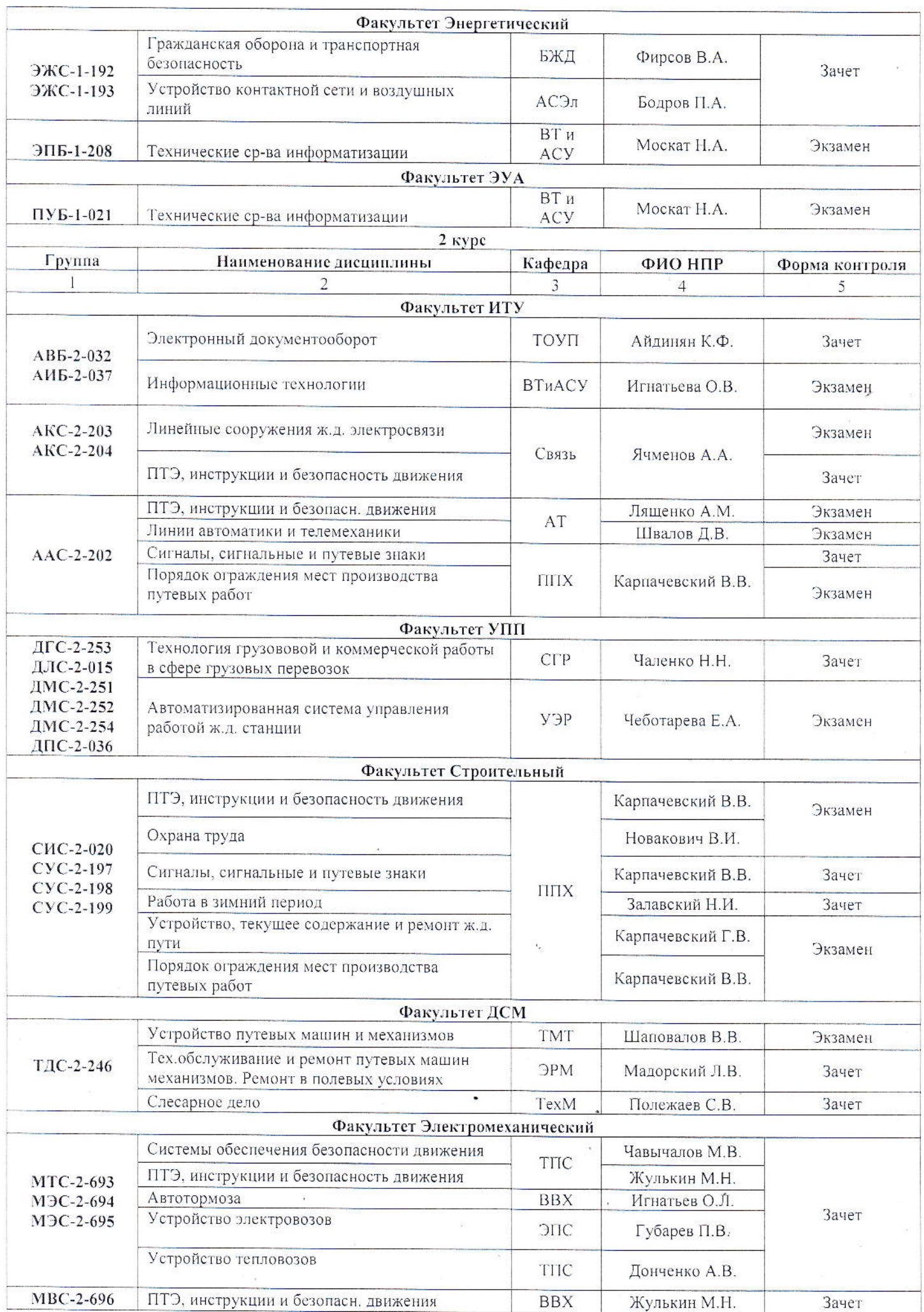

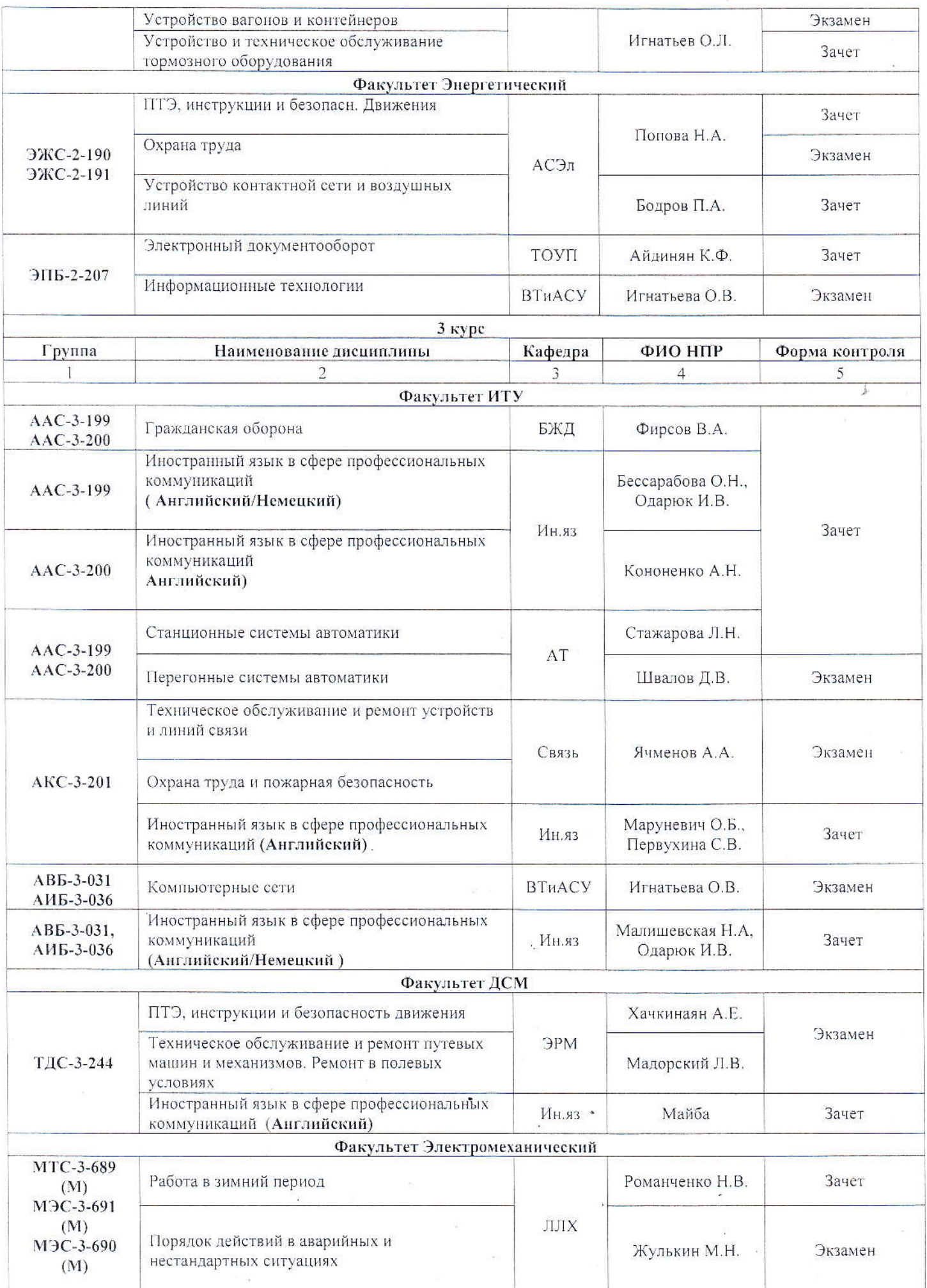

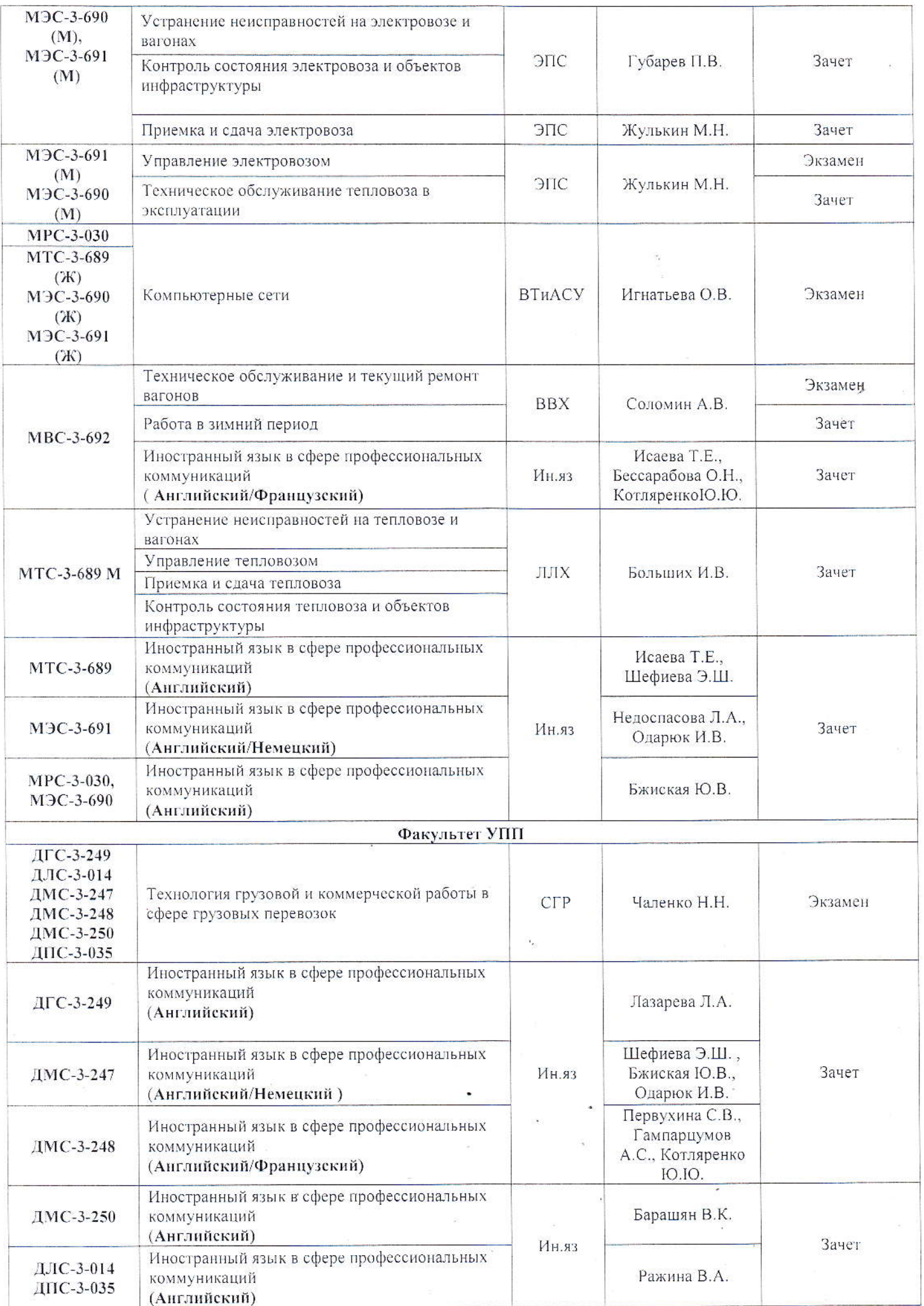

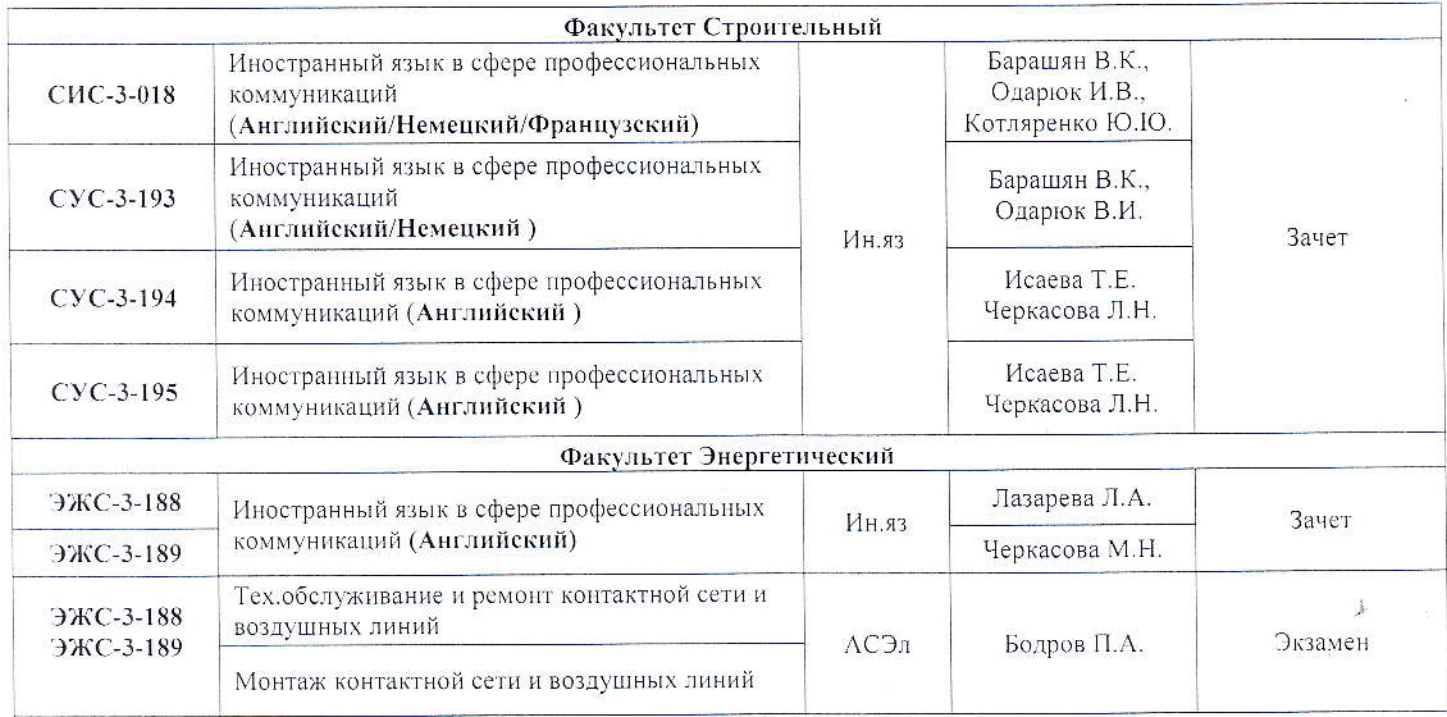

# Пофамильный список тестируемых, сгруппированный по гендерному признаку (М), (Ж)

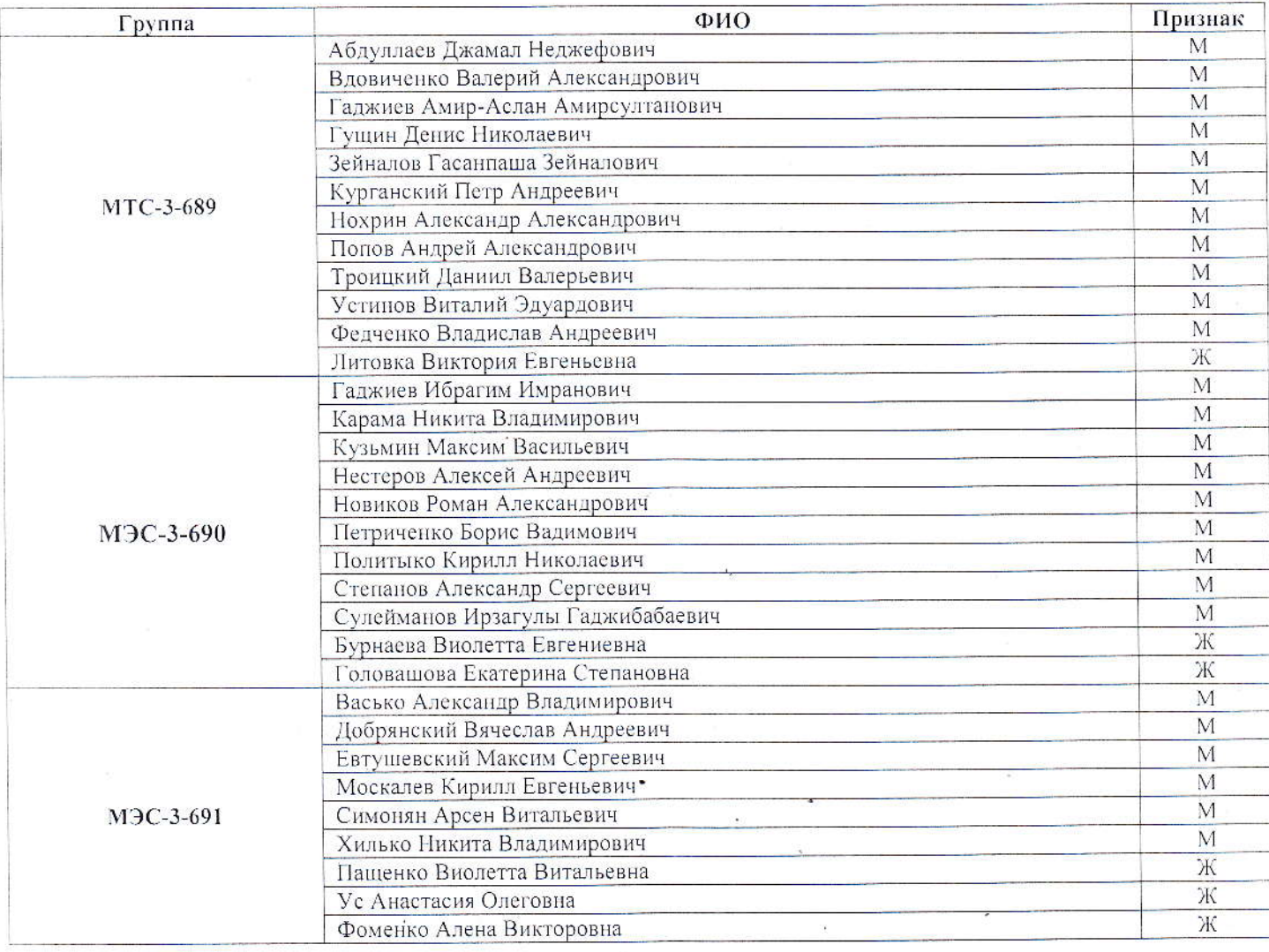

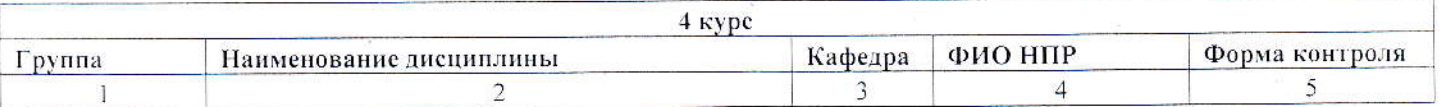

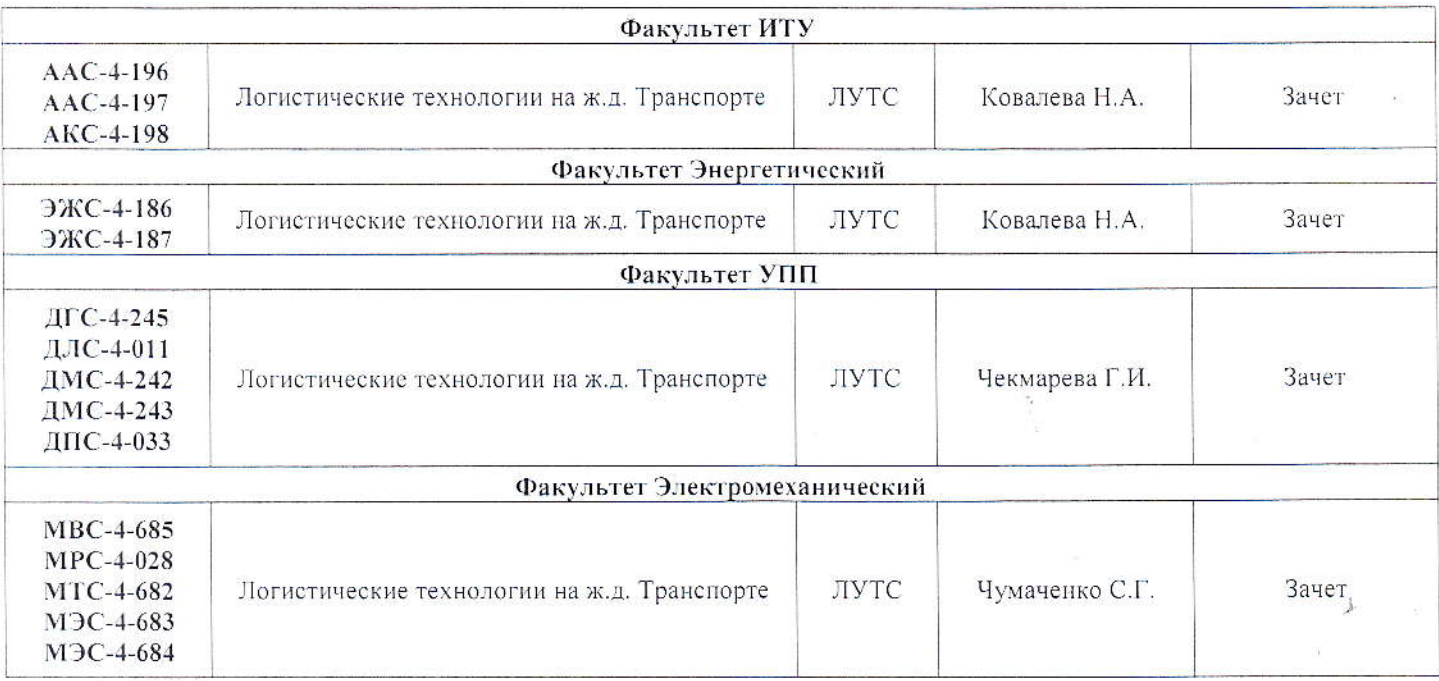

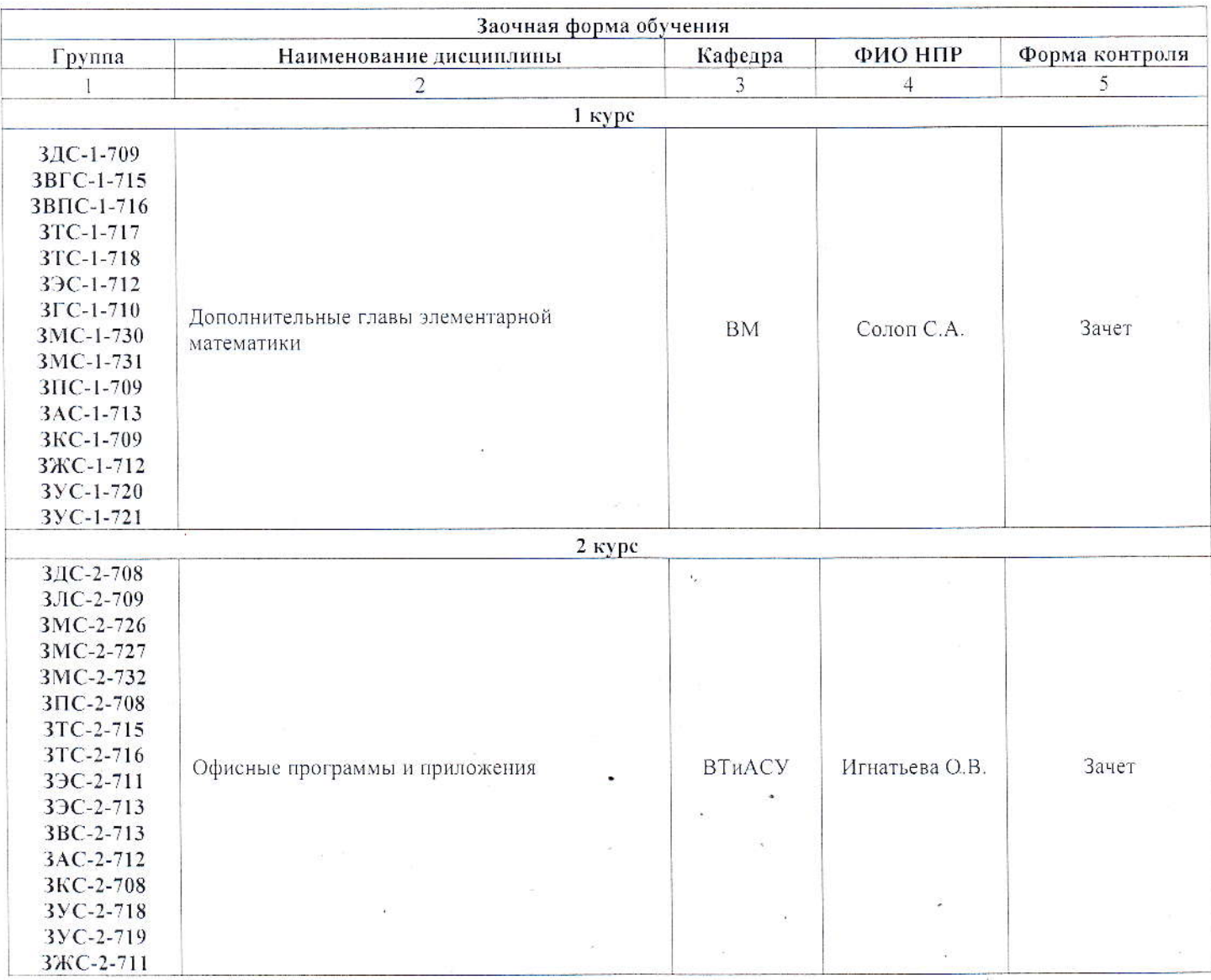

- 3

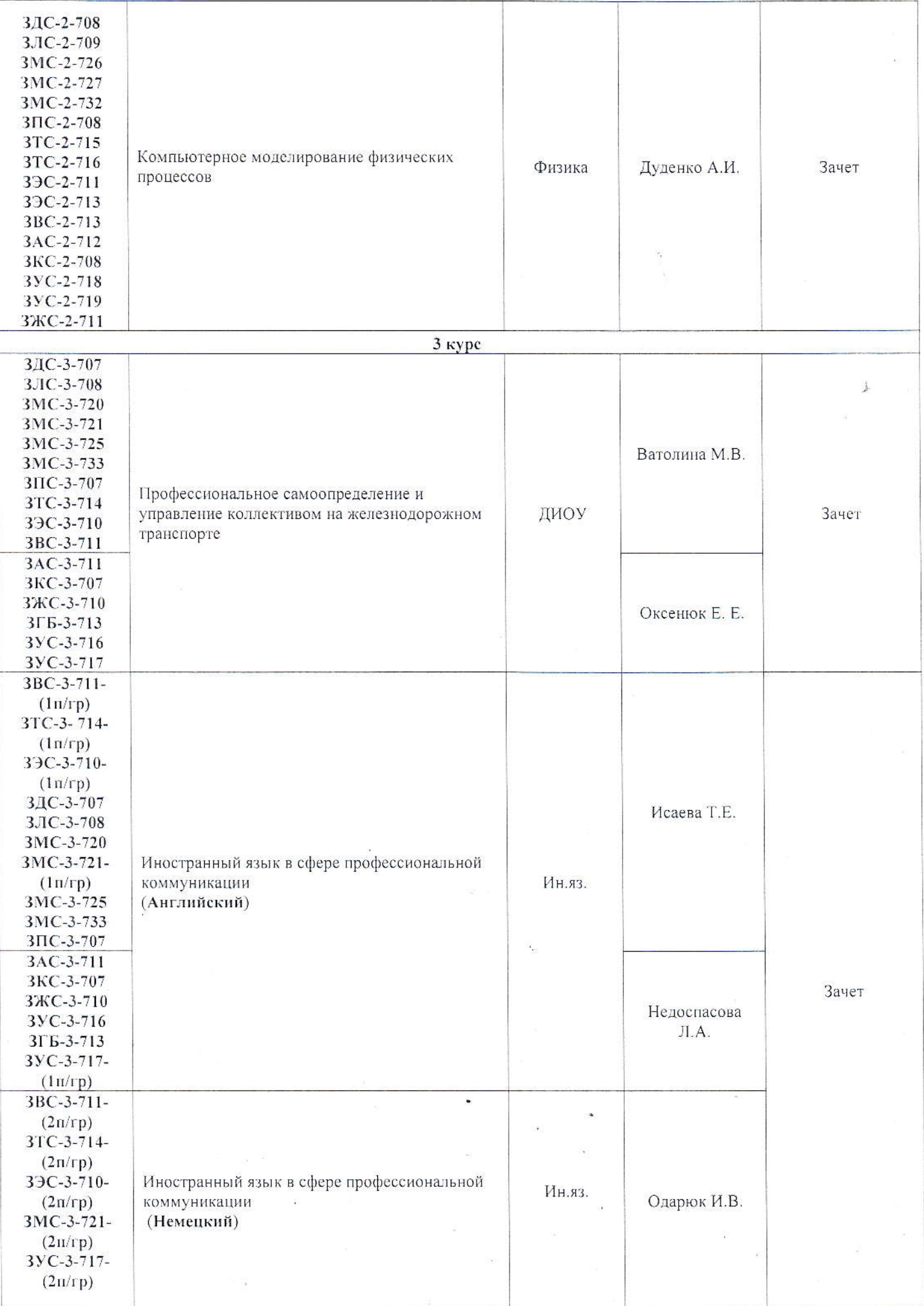

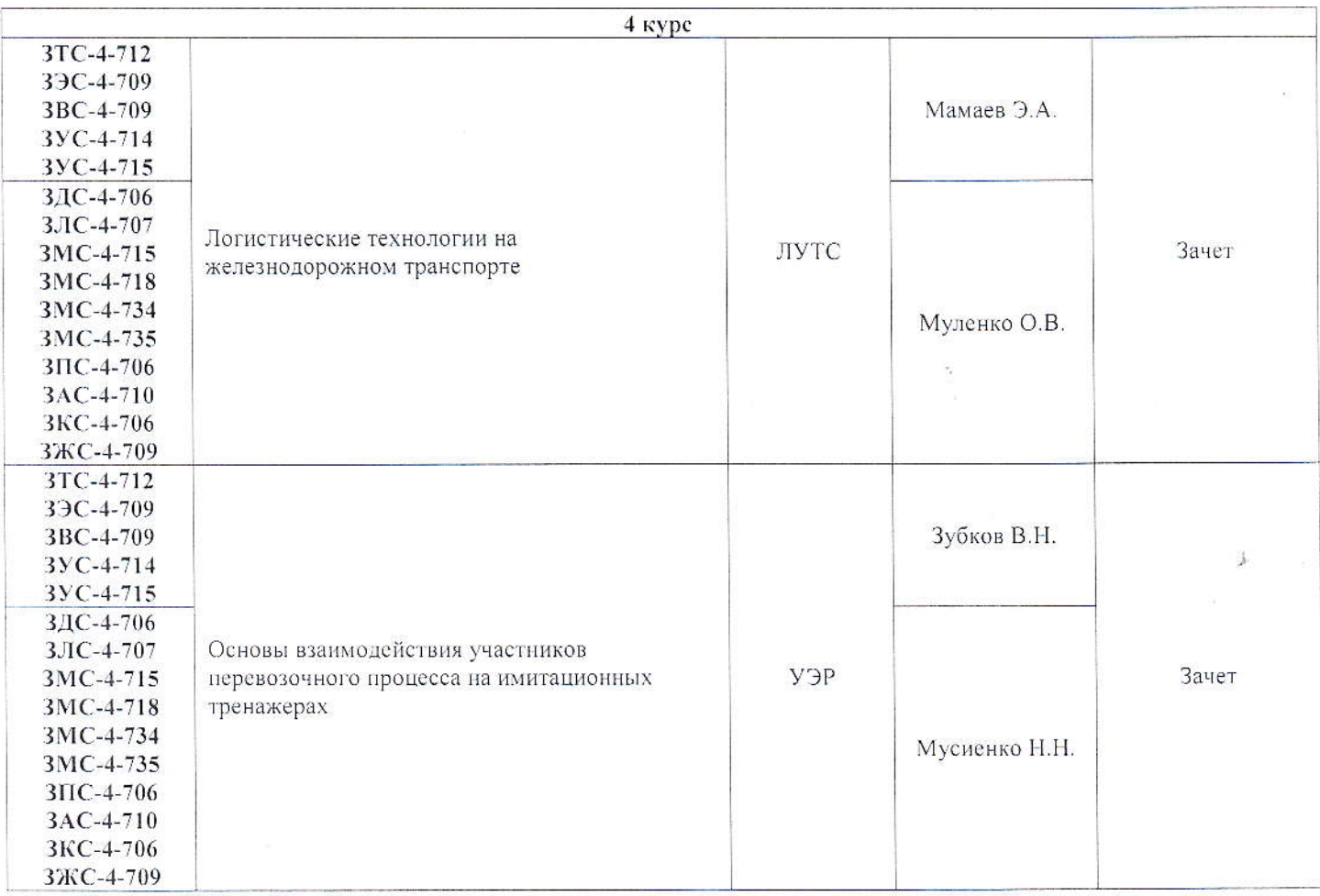

#### Филиал Туапсе

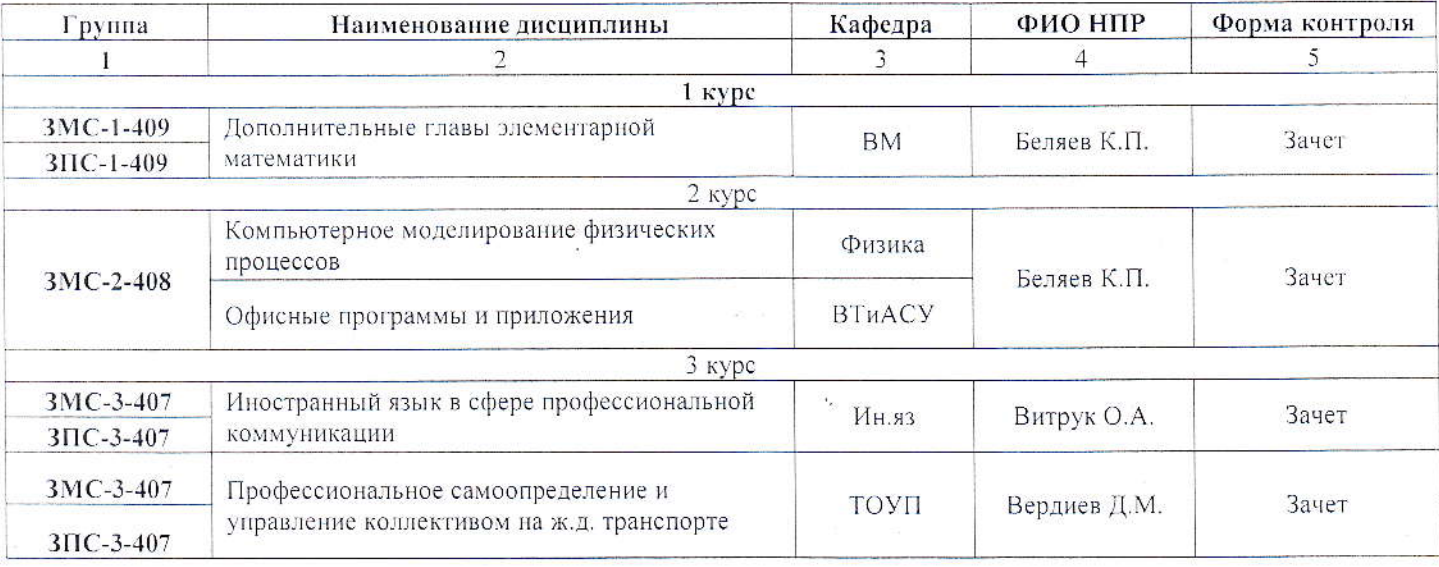